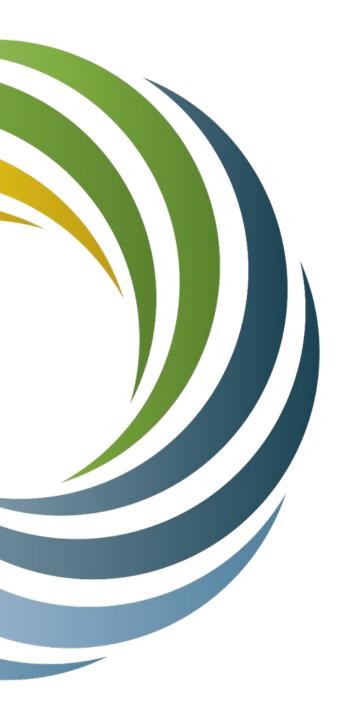

Capital Projects Fund
Broadband Infrastructure Grant Program
5-CPF-2023

# Quarterly Reporting

Robbie Dailey June 27, 2024

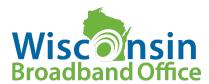

# **Objectives**

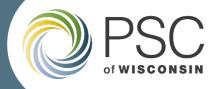

#### **/**

#### Learn about reporting requirements and how to submit quarterly reports in the Grants System

| WHO   | This webinar is intended to inform Grantees                                                          |  |
|-------|----------------------------------------------------------------------------------------------------|--|
| WHAT  | The process for completing required CPF grant project quarterly reporting                            |  |
| WHERE | Quarterly reporting will be done the PSC Grants System                                               |  |
| WHEN  | Initial, quarterly, final, post-close                                                                |  |
| WHY   | Tracking provides insights and accountability to rules/regs (ARPA-CPF) associated with federal funds |  |

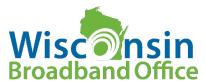

## Agenda

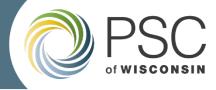

#### **Reporting Overview**

#### **Quarterly Reporting**

- What type of information is gathered?
- Who is it shared with? And why?
- When are Quarterly Reports DUE?
- What are common issues?
- Where/How do I submit a Quarterly Report?

#### **Reporting in the Grants System**

- Step-by-step process
- Question Types

#### Section 3 – Recap, Resources

#### **Acronyms**

**CPF** = Capital Projects Fund

**GMS = Grants Management System** 

**ERF** = **Electronic** Records Filing

**GA = Grant Agreement** 

**GS = Grants Specialist** 

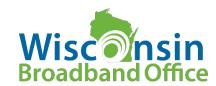

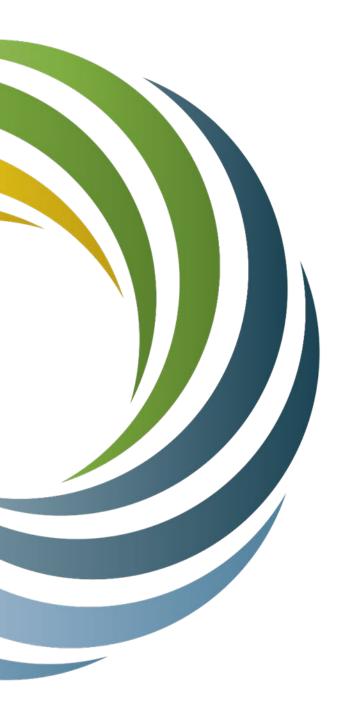

# Reporting Overview

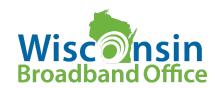

# **Reporting Overview**

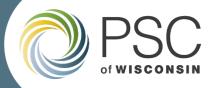

There are several reports and forms that are required to be completed by the CPF grantee related to the CPF Infrastructure project.

| Report Type             | Where, When                                                                                                    | Report/Requirement        | Description                                                                                                    |  |
|-------------------------|----------------------------------------------------------------------------------------------------|---------------------------|----------------------------------------------------------------------------------------------------|--|
| Initial<br>Requirements | Where: via email; PSC grants specialist will email with appropriate forms and instructions for completing initial requirements When: after grant agreement is executed; before reimbursements can be dispersed | Attestation of Compliance | A form to be signed and returned attesting to (1.) Authorization to transact business, (2.) One-call & diggers Hotline, and (3.) OSHA |  |
|                         |                                                                                                    | Affirmative Action        | Specific forms required by Wisconsin Dept. Of Administration related to Affirmative action.                                           |  |
|                         |                                                                                                    | Intake Questionnaire      | Eighteen question form to be completed by grantee to provide general information.                                                     |  |
| Quarterly<br>Reporting  | Where: PSC Grants System > Reporting Tab When: Quarterly reports are due on the 10th (or 9th) of the month following a quarter's end.                                                                          | Quarterly Status Report   | A questionnaire report providing general project status updates/information.                                                          |  |
| Other                   | Where: Email OR PSC Grants System When: Intermittently  Various  Various  Various occasional requirements (ex. Expired enrollment, etc.)                                                                       |                           | Various occasional requirements (ex. Expired UEID, ACP enrollment, etc.)                                                              |  |
|                         | Where: PSC Grants System > Reporting Tab When: Final reports are due within 30 days of project completion.                                                                                                    | Final Status Report       | A questionnaire report providing final project status update/information.                                                             |  |
| Final Reporting         |                                                                                                    | Geospatial Data           | An excel document listing all Broadband Serviceable Locations that were served by the project.                                        |  |
|                         |                                                                                                    | Other                     | Other general reports/requirements may be requested (ex. PR materials, testimonials, etc.)                                            |  |
| Post-Award              | Where: PSC Grants System > Reporting Tab When: once annually                                                                                                    | Post-Award Report         | A questionnaire report providing general program outcomes.                                                                            |  |
| Reporting               |                                                                                                    | Other                     | Other general reports/requirements may be requested (ex. PR materials, testimonials, etc.)                                            |  |

<sup>\*\*</sup>Other reports may be required occasionally (based on changes to federal or state requirements)

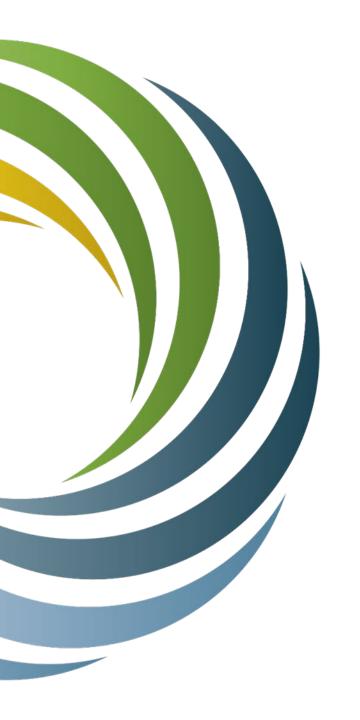

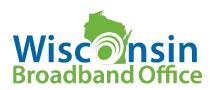

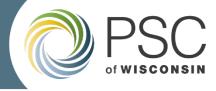

#### What type of information is gathered on a quarterly report?

- General project information
  - ✓ Construction start date (estimated/actual)
  - ✓ Completion percentage
  - ✓ Construction completion date (estimated/actual)
  - ✓ Initiation of operations (estimated/actual)
  - ✓ Any hurdles/delays the project is encountering.
  - ✓ New subcontractors since last report
- Other Information
  - ✓ Third-party contributions received for the project
  - ✓ Information requested on quarterly reports may change over time

Quarterly reporting

questions may be added or

changed over time

**Review questions carefully** 

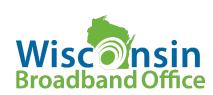

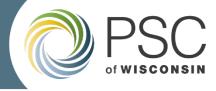

#### Who is the information shared with?

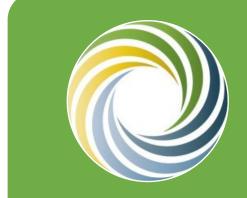

**Public Service Commission** 

The pass-through entity; to monitor progress and keep projects on track to complete on time

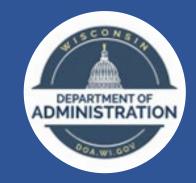

Wisconsin Dept. of Administration

The recipient of the federal dollars who has specific reporting requirements to The Treasury.

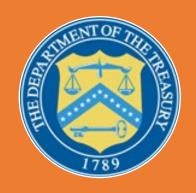

US Department of the Treasury

The federal administrator of the CPF grant program

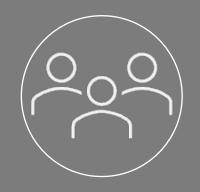

The public (via ERF)

Quarterly reports are posted to 5-CPF-2023 ERF docket

Why? To track progress, ensure timely outcomes, Federal/State/PSC requirements

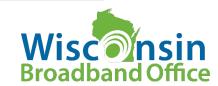

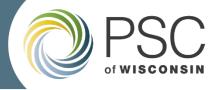

#### When are Quarterly Reports DUE?

| Year         | Quarter | Period Covered          | Due to PSC                              |
|--------------|---------|-------------------------|-----------------------------------------|
| 2024         | Q2      | April 1 - June 30       | July 10, 2024                           |
|              | Q3      | July 1 - September 30   | October 10, 2024                        |
|              | Q4      | October 1 - December 31 | January 10, 2025                        |
| 2025         | Q1      | January 1 - March 31    | April 10, 2025                          |
|              | Q2      | April 1 - June 30       | July 10, 2025                           |
|              | Q3      | July 1 - September 30   | October 10, 2025                        |
|              | Q4      | October 1 - December 31 | January 9, 2026                         |
| 2026         | Q1      | January 1 - March 31    | April 10, 2026                          |
|              | Q2      | April 1 - June 30       | July 10, 2026                           |
|              | Q3      | July 1- September 30    | October 9, 2026                         |
|              | Q4      | TBD                     | TBD                                     |
| Final Report |         | End of Project*         | Within 30 Days of<br>Project Completion |

- ✓ Quarterly reports are due on the 10<sup>th</sup> (or 9<sup>th</sup>) of the month following a quarter's end.
- ✓ Final reports are due within 30 days of project completion
  - ☐ Project completion = when all locations listed in projects scope can be receive service (within 10 days)
  - Access to final reports will be provided upon request (i.e. request final reporting documents when you are nearing project completion)

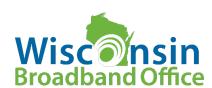

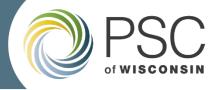

#### What are common issues when completing quarterly reports?

- Entering the correct dates
- Knowing the definitions surrounding the dates
  - <u>Construction start date</u> = the date that construction of the fiber infrastructure commenced (or is estimated to commence in the future).
  - <u>Construction completion date</u> = A project's construction is considered complete once all construction is finished and service is available to all Broadband Serviceable Locations identified in the project's scope.

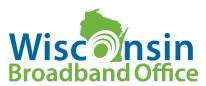

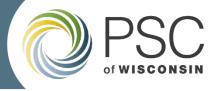

#### Where/How do I submit a quarterly report?

#### **Quarterly Reports are:**

- accessed
- completed
- submitted

in the PSC's Grants Management System

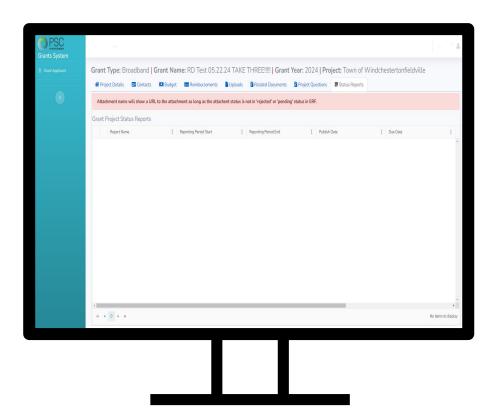

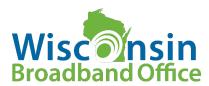

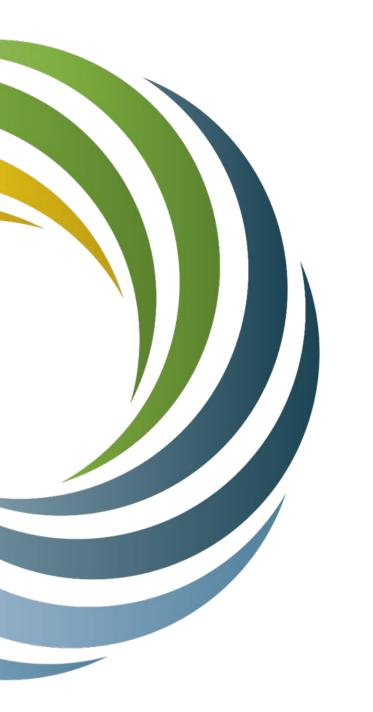

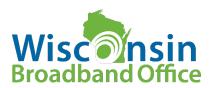

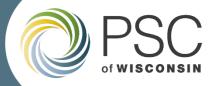

**Broadband Office** 

#### **Step-by-Step: 1. Login to GMS**

Login Page:

https://apps.psc.wi.gov/apps/grants/Account/Login?Return Url=%2Fapps%2Fgrants

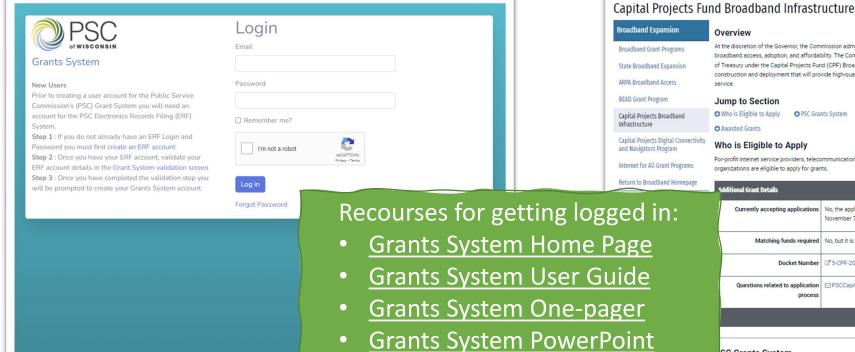

**Grants System Webinar** 

#### CPF-Infrastructure Webpage:

https://apps.psc.wi.gov/apps/grants/Account/Login?Return Url=%2Fapps%2Fgrants

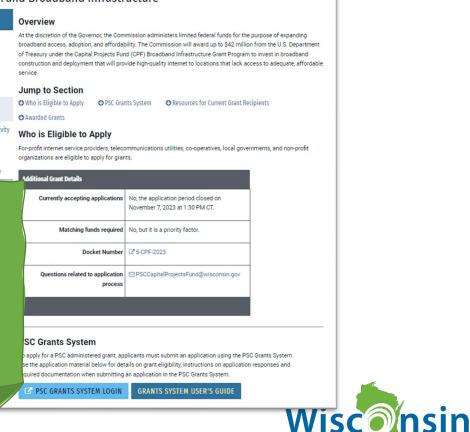

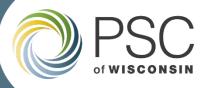

#### **Step-by-Step: 2. Navigate to the Report in the "My Status Reports" section**

Click on the "My Status Reports" bar to expand the section

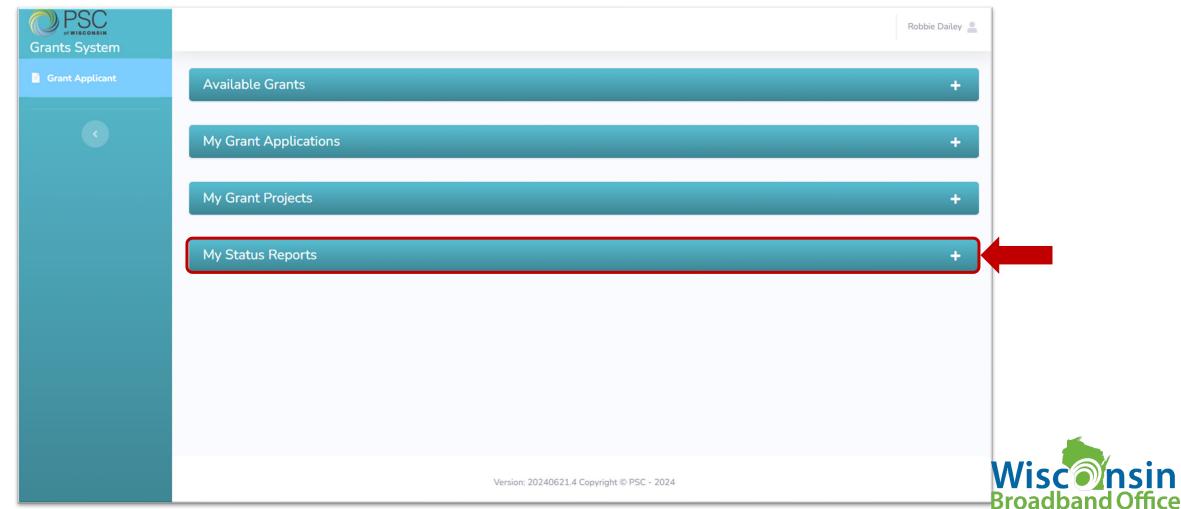

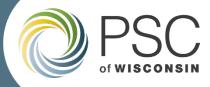

#### **Step-by-Step: 2. Open the "My Status Reports" section**

Find and click on the project you are completing the report for.

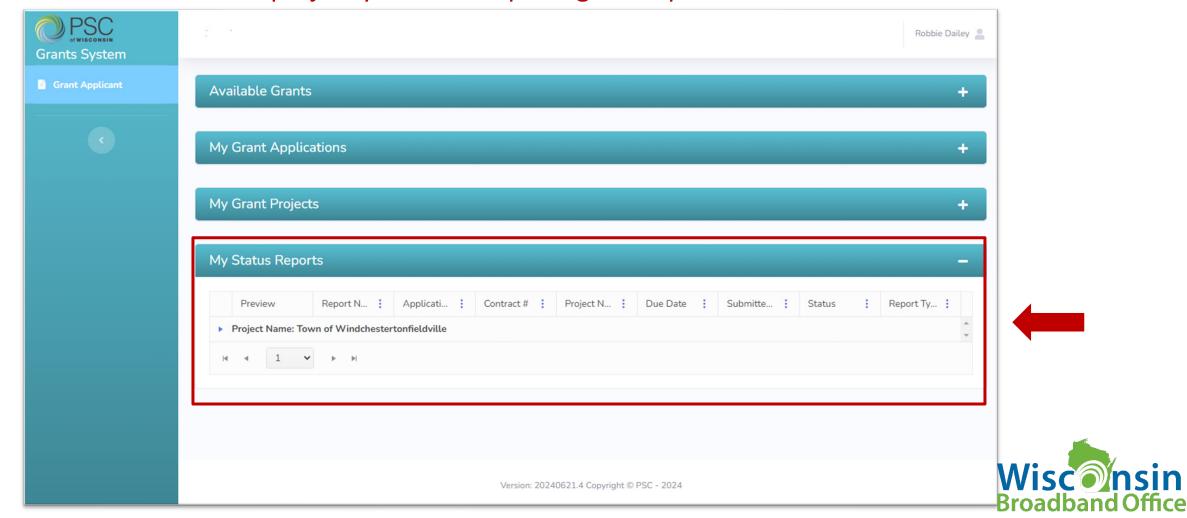

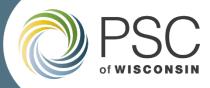

#### Step-by-Step: 2. Open the "My Status Reports" section

Find and click on the project you are completing the report for.

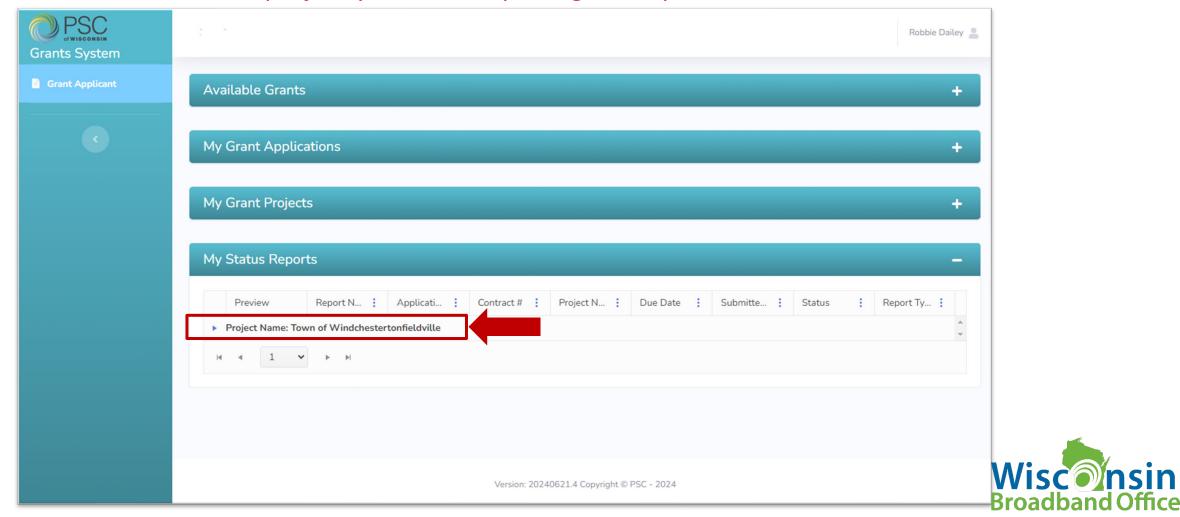

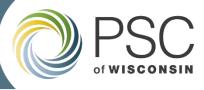

#### **Step-by-Step: 2. Open the "My Status Reports" section**

Click on Report Name (red text) to open and complete the report. Click Report preview to preview

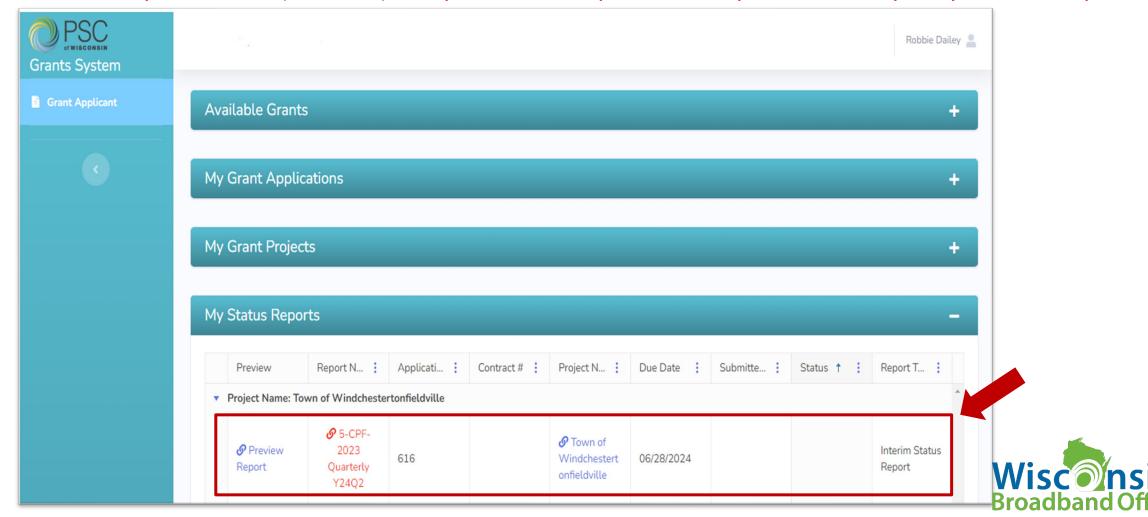

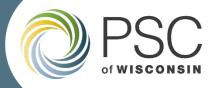

#### **Step-by-Step:** 3. Complete the report

Fill in all fields on the report. Certify by clicking checkbox, then Click Submit.

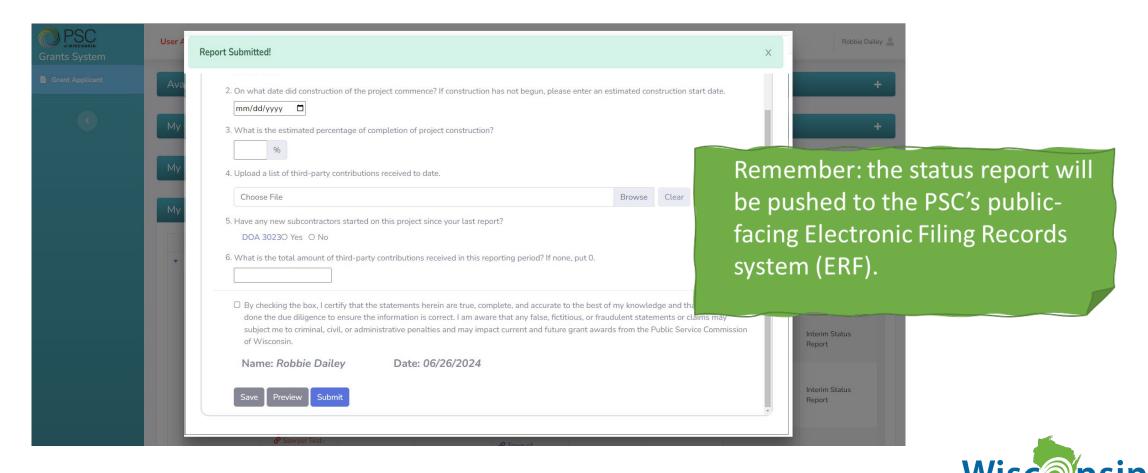

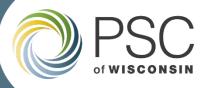

#### **Step-by-Step:** 3. Complete the report

Now the report will be blue and have a status of "Completed".

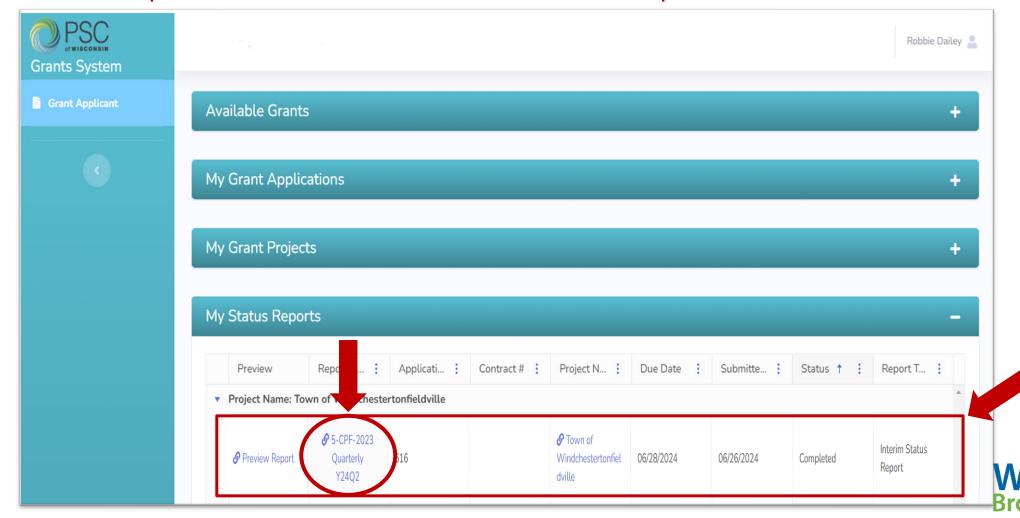

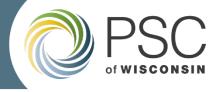

#### **Question Types (7)**

- Yes/No
- Yes/No/NA
- Numeric
- Narrative
- Short Narrative
- Percentage
- Date

#### **Question Features**

- Links
- Uploads

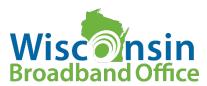

# 5-CPF-2023 Quarterly Y24Q2

| 1. Has construction of the project commenced?  • Yes • No                                                                                                    |
|----------------------------------------------------------------------------------------------------|
| On what date did construction of the project commence? If construction has not 2. begun, please enter an estimated construction start date.                                                                                                    |
| 3. What is the estimated percentage of completion of project construction?  %                                                                                                    |
| Upload a list of third-party contributions received to date.  Choose File                                                                                                    |
| 5. Have any new subcontractors started on this project since your last report? DOA 30230 Yes O No                                                                                                    |
| What is the total amount of third-party contributions received in this reporting period?  6. If none, put 0.                                                                                                    |
| By checking the box, I certify that the statements herein are true, complete, and accurate to the best of my knowledge and that our entity has done the due diligence to ensure the information is correct. I am aware that any false, fictitious, or fraudulent statements or claims may subject me to criminal, civil, or administrative penalties and may impact current and future grant awards from the Public Service Commission of Wisconsin. |
| Name: Date:                                                                                                    |
| Save Preview PDF Submit                                                                                                    |

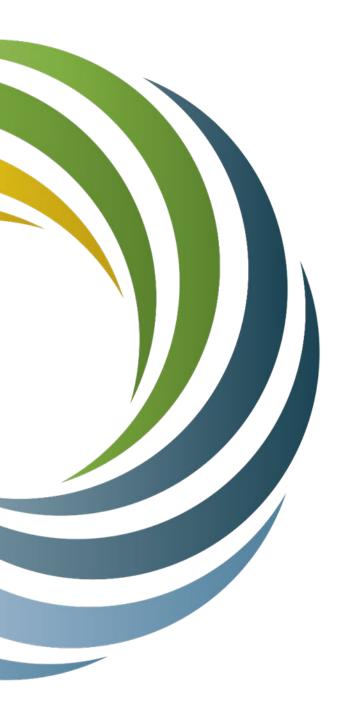

# Recap, Resources

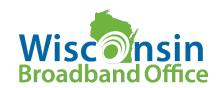

### Recap & Resources

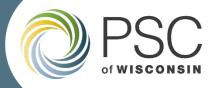

#### Recap

- Quarterly reporting is
  - A questionnaire to be completed by grantees after each quarter
  - Accessed, completed, submitted via the PSCs Grants Management System
  - Due on the 10<sup>th</sup> (or 9<sup>th</sup>) on the month following the end of the reporting period (quarter).

#### Resources

| PSC CPF Webpage |
|-----------------|
|-----------------|

<u>CPF Infrastructure FAQ</u> <a href="https://psc.wi.gov/Documents/broadband/CPF">https://psc.wi.gov/Documents/broadband/CPF</a> Infra FAQs PostAward.pdf

PSC CPF Inbox
PSCCapitalProjectsFund@Wisconsin.gov

☐ Grants Management System

Home <a href="https://psc.wi.gov/Pages/GrantsSystem.aspx">https://psc.wi.gov/Pages/GrantsSystem.aspx</a>

Login <u>https://apps.psc.wi.gov/apps/grants/Account/Login?ReturnUrl=%2Fapps%2Fgrants</u>

One Pager
 <a href="https://psc.wi.gov/Documents/broadband/5-CPF-2023GettingStartedGrantsSystem.pdf">https://psc.wi.gov/Documents/broadband/5-CPF-2023GettingStartedGrantsSystem.pdf</a>

Power Point <a href="https://psc.wi.gov/Documents/broadband/5-CPF-2023GettingStartedGrantsSystemPowerPoint.pdf">https://psc.wi.gov/Documents/broadband/5-CPF-2023GettingStartedGrantsSystemPowerPoint.pdf</a>

Webinar <a href="https://register.gotowebinar.com/recording/4881485715608827908">https://register.gotowebinar.com/recording/4881485715608827908</a>

<u>User Guide</u>
 <u>https://psc.wi.gov/Documents/GrantsSystemUsersGuide.pdf</u>

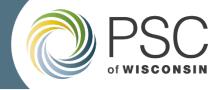

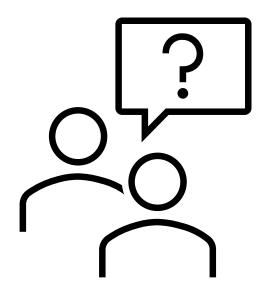

Questions?

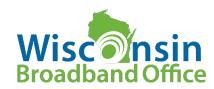

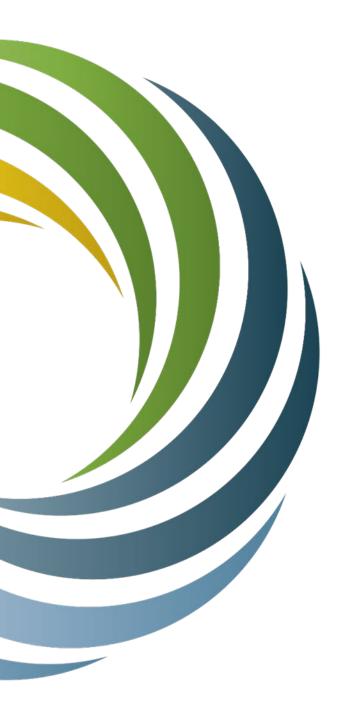

Capital Projects Fund
Broadband Infrastructure Grant Program
5-CPF-2023

# Quarterly Reporting

Robbie Dailey June 27, 2024

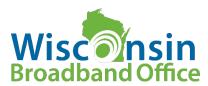